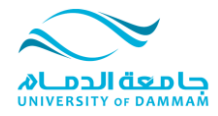

**شرح نظام مراجعات التسجٌل للطالب**

**تنبٌه : الهدف من النظام هو جمع مراجعات الطالب أثناء فترة التسجٌل ومساعدة الطالب على حل المشاكل التً قد**  تواجهه في التسجيل مع التأكيد على أن النظام لا يقوم بع*مل* أي تسجيل لأي طالب كما أن النظام لا يسمح بتكرار الطلب <u>.</u>

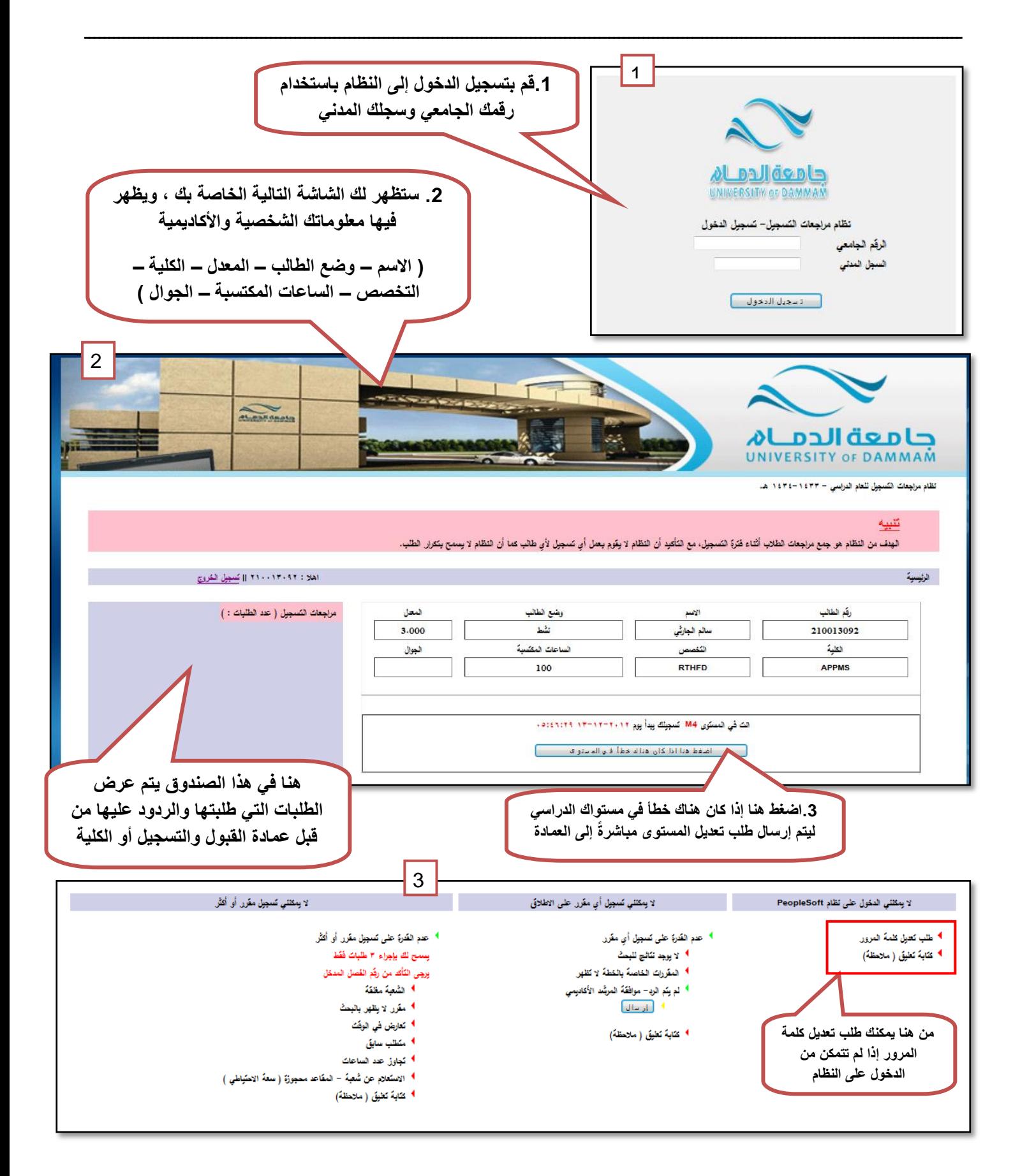

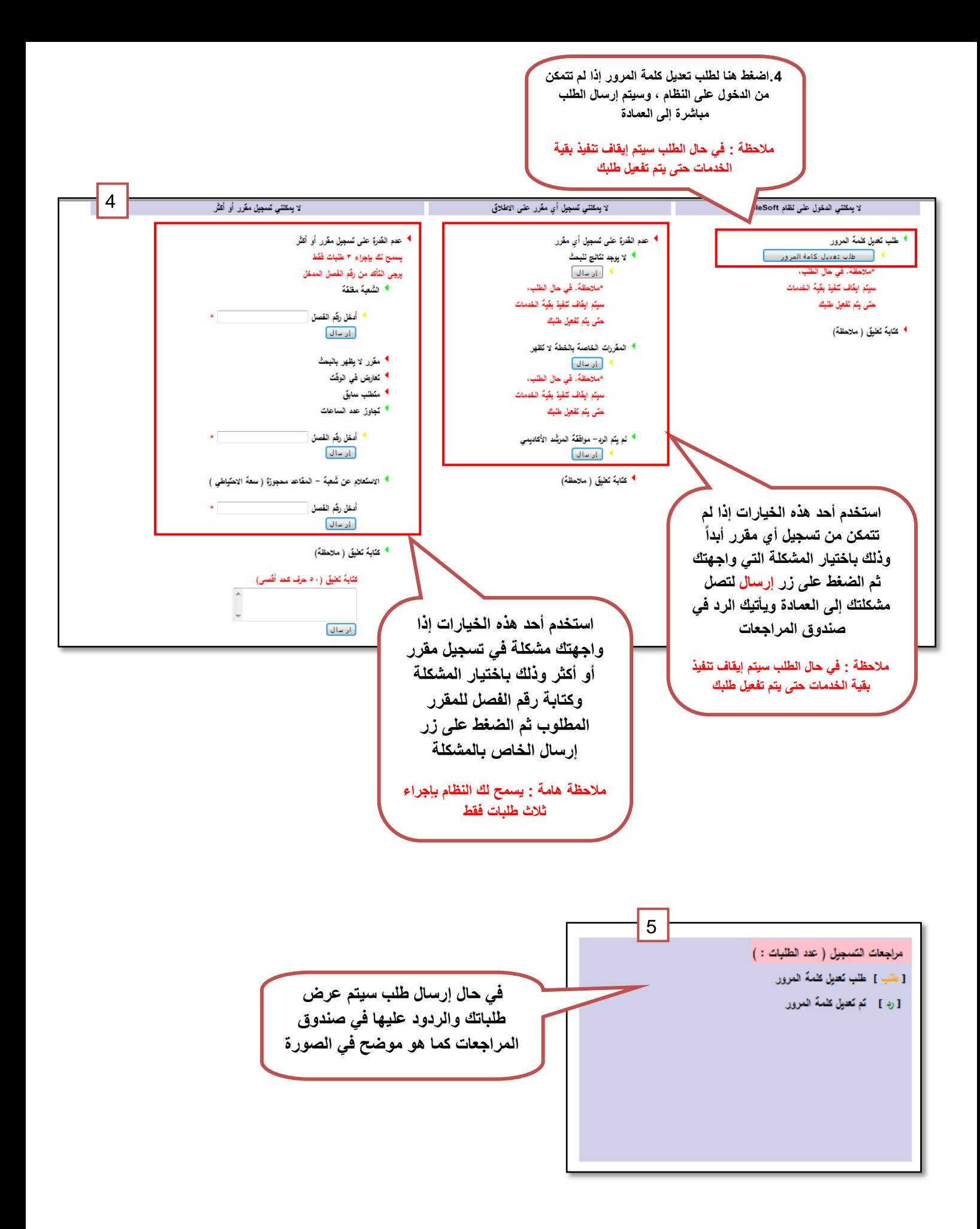